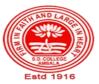

## SANATAN DHARMA COLLEGE, AMBALA CANTT

College with Potential for Excellence, UGC,New Delhi NAAC Accredited Grade "A+" with CGPA 3.51 in 3<sup>rd</sup> cycle ISO 9001:2015 & ISO 14001:2015 Certified

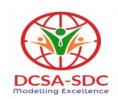

## **Department of Computer Science** Lesson Plan (Session 2022-2023)

Class: BCA Sem: I Sec-A & B

**Course Code: BCA-112** 

Nomenclature: Windows & PC Software

**Duration: 16 Weeks** 

Dates: 1 Sep,2022- 25 Dec, 2022

## **Syllabus**

BCA-112 Windows and PC Software

Maximum Marks: 100 External: 80 Minimum Pass Marks: 35 Internal: 20

Time: 3 hours

**Note:** Examiner will be required to set Nine Questions in all. First Question will be compulsory, consisting of objective type/short-answer type questions covering the entire syllabus. In addition to that eight more questions will be set, two questions from each Unit. Student will be required to attempt FIVE questions in all. Question Number 1 will be compulsory. In addition to compulsory question, student will have to attempt four more questions selecting one question from each Unit.

#### UNIT-I

**WINDOWS**: Introduction to Windows and its Features, Hardware Requirements of Windows. Windows Concepts, Windows Structure, Desktop, Taskbar, Start Menu, My Pictures, My Music, My Documents, Recycle Bin. Managing Files, Folders and Disk.

My Computer, Windows Explorer and its Facilities, Using CD, DVD, Pen Drive, Burning CD. Windows Accessories. Entertainment- Media Players, Sound Recorder, Volume Control.

#### **UNIT-II**

#### ADVANCED FEATURES OF WINDOWS:

Managing Hardware & Software - Installation of Hardware & Software, Using Scanner, Web Camera, Printers. System Tools - Backup, Character Map, Clipboard Viewer, Disk Defragmenter, Drive Space, Scandisk, System Information, System Monitor, Disk Cleanup, Using Windows Update. Browsing the Web with Internet Explorer, Multiple User Features of Windows, Creating and Deleting User, Changing User Password, etc.

Accessibility Features of Windows - Sharing Folders and Drives, Browsing the Entire Network, Using Shared Printers. Control Panel & its components

#### **UNIT-III**

#### **WORKING WITH SPREAD SHEET:**

Introduction and area of use, Working with Excel, Toolbars, Menus and Keyboard Shortcuts, concepts of Workbook & Worksheets, Using Wizards, Various Data Types, Using different features with Data, Cell and Texts, Inserting, Removing & Resizing of Columns & Rows, Working with Data & Ranges, Different Views of Worksheets, Column Freezing, Labels, Hiding, Splitting etc., Using different features with Data and Text, Cell Formatting including Borders & Shading.

#### ADVANCED FEATURES OF EXCEL:

Multiple Worksheets: Concept, Creating and Using Multiple Worksheets; Use of Formulas, Calculations & Functions, Various types of Functions, Cell Referencing, Absolute and Relative Addressing, Working with Different Chart Types, Chart Wizard, Printing of Workbook & Worksheets with various options, Database: Creation, Sorting, Query and Filtering a Database; Creating and Using Macros; Pivot table & Pivot chart

### **TEXT BOOKS**

- 1. Microsoft Office Complete Reference BPB Publication
- 2. Learn Microsoft Office Russell A. Stultz BPB Publication

#### **REFERENCES BOOKS**

- 1. Courter, G Marquis . Microsoft Office 2000: Professional Edition. BPB.
- 2. Koers, D. Microsoft Office XP Fast and Easy. PHI.
- 3. Nelson, S L and Kelly, J Office XP: The Complete Reference. Tata McGraw-Hill.

#### **Course Outcomes**

After the completion of this course, prospective Computer professionals will have the ability to

|       | Semester-I Course: BCA-112 Windows and PC Software  At the end of the course student should be able to :                                                   |  |  |  |  |
|-------|----------------------------------------------------------------------------------------------------|--|--|--|--|
| CO-1  | Explain Windows and its Features, Using CD, DVD, Pen Drive, Burning CD. Windows Accessories. Entertainment- Media Players, Sound Recorder, Volume Control. |  |  |  |  |
| CO-2  | Explain Hardware Requirements of Windows. Windows Concepts, Windows Structure                                                                              |  |  |  |  |
| CO-3  | Work efficiently with Desktop, Taskbar, Start Menu, My Pictures, My Music, My Documents, Recycle Bin.                                                      |  |  |  |  |
| CO-4  | Manage Files, Folders and Disk                                                                                                    |  |  |  |  |
| CO-5  | Explain working of windows explorer                                                                                                    |  |  |  |  |
| CO-6  | Access and store data on CD, DVD, Pen Drive                                                                                                    |  |  |  |  |
| CO-7  | Ability to burn CD                                                                                                    |  |  |  |  |
| CO-8  | Ability to work on Media Players, Sound Recorder, Volume Control.                                                                                          |  |  |  |  |
| CO-9  | Installation of Hardware & Software                                                                                                    |  |  |  |  |
| CO-10 | Work on Scanner, Web Camera, Printers                                                                                                    |  |  |  |  |
| CO-11 | Use System Tools - Backup, Character Map, Clipboard Viewer, Disk Defragmenter, Drive Space, Scandisk, System Information, System Monitor, Disk Cleanup.    |  |  |  |  |
| CO-12 | Update Windows                                                                                                    |  |  |  |  |

| CO-13 | Browse the Web with Internet Explorer,                                                |
|-------|---------------------------------------------------------------------------------------|
| CO-14 | Explain Multiple User Features of Windows,                                            |
| CO-15 | Create and Delete User, Apply security features                                       |
| CO-16 | Share Folders and Drives,                                                             |
| CO-17 | Browse the Entire Network, Use Shared Printers.                                       |
| CO-18 | Use Control Panel & its components                                                    |
| CO-19 | Explain Toolbars, Menus and Keyboard Shortcuts, concepts of Workbook & Worksheets.    |
| CO-20 | Explain various data types in Excel                                                   |
| CO-21 | Use Wizards                                                                           |
| CO-22 | Use different features with Data, Cell and Texts                                      |
| CO-23 | Inserting, Removing & Resizing of Columns & Rows                                      |
| CO-24 | Work with Data & Ranges                                                               |
| CO-25 | Explain Different Views of Worksheets,                                                |
| CO-26 | Implement Column Freezing, Labels, Hiding, Splitting                                  |
| CO-27 | Use different features with Data and Text, Cell Formatting including Borders &Shading |
| CO-28 | Multiple Worksheets: Concept, Creating and Using Multiple Worksheets;                 |
| CO-29 | Use of Formulas, Calculations & Functions,                                            |
| CO-30 | Various types of Functions, Cell Referencing, Absolute and Relative Addressing,       |
| CO-31 | Use of various types of Charts                                                        |
| CO-32 | Print Workbook & Worksheets with various options,                                     |
| CO-33 | Database: Creation, Sorting, Query and Filtering a Database;                          |
| CO-34 | Creating and Using Macros; Pivot table & Pivot chart                                  |

| S.No | Instructional<br>Technique | Assessment Methods(AM) |
|------|----------------------------|------------------------|
| 1    | Chalk & Talk               | Assignments            |
| 2    | ICT tools                  | Quiz                   |
| 3    | Group discussions          | Group Discussions      |
| 4    | Industrial visit           | Oral Tests             |
| 5    | Case studies               | Sessional              |
| 6    | Small Projects             | Presentations          |
| 7    | Workshop                   | Seminar                |

| 8   | Spoken Tutorials | University Exams |
|-----|------------------|------------------|
| 9   | Flipped Class    |                  |
| 10. | E-Resources      |                  |

# **Detailed Lesson Plan**

| Week | Date      | BCA (Ist Sem)<br>BCA-112<br>(Section-B)                                         | BCA (Ist Sem)<br>BCA-112<br>(Section-A)                                                  | Instructional<br>Technique | Assessme<br>nt Method |
|------|-----------|---------------------------------------------------------------------------------|------------------------------------------------------------------------------------------|----------------------------|-----------------------|
| 1    | 5- Sep-22 | -                                                                               | Introduction to Windows and its Features                                                 | 2-<br>(PPT/Project<br>or)  |                       |
|      | 6-Sep-22  | -                                                                               | Hardware Requirements of Windows                                                         | 2(PPT/Proje<br>ctor)       | 1                     |
|      | 7- Sep-22 | -                                                                               | Windows Concepts, Windows<br>Structure                                                   | 1                          | 1                     |
|      | 8- Sep-22 | Introduction to Windows and its Features                                        | -                                                                                        | 1                          | 1,2,3,4               |
|      | 9- Sep-22 | Hardware<br>Requirements of<br>Windows                                          | -                                                                                        | 1                          |                       |
|      | 10-Sep-22 | Windows Concepts,<br>Windows Structure                                          | -                                                                                        | 2(PPT/Proje<br>ctor)       | 1                     |
|      | 11-Sep-22 |                                                                                 | Sunday                                                                                   |                            |                       |
| 2    | 12-Sep-22 | -                                                                               | Desktop, Taskbar, Start<br>Menu, My Pictures, My<br>Music, My Documents,<br>Recycle Bin. | 2-<br>(PPT/Project<br>or)  | 1,2,3,4               |
|      | 13-Sep-22 | -                                                                               | Managing Files, Folders and<br>Disk                                                      | 2-<br>(PPT/Project<br>or)  | 1,2,3,4               |
|      | 14-Sep-22 | -                                                                               | Revision                                                                                 |                            |                       |
|      | 15-Sep-22 | Desktop, Taskbar, Start Menu, My Pictures, My Music, My Documents, Recycle Bin. | -                                                                                        | 2-<br>(PPT/Project<br>or)  | 1,2,3,4               |
|      | 16-Sep-22 | Managing Files,<br>Folders and Disk                                             | -                                                                                        | 9                          | 1,2,3,4               |
|      | 17-Sep-22 | Revision                                                                        | -                                                                                        |                            |                       |
|      | 18-Sep-22 |                                                                                 | Sunday                                                                                   |                            |                       |

| 3 |                        | -                            | My Computer, Windows Explorer and its                   | 9      | 1,2,3,4,6 |
|---|------------------------|------------------------------|---------------------------------------------------------|--------|-----------|
|   |                        |                              | Facilities, Using CD, DVD, Pen Drive,                   |        |           |
|   | 19-Sep-22              |                              | Burning CD                                              |        |           |
|   | 20-Sep-22              | -                            | CD, DVD Cont                                            | 8,10,2 | 1,2,3,4,  |
|   |                        | -                            | Windows Accessories.                                    | 8,10,2 | 1,2,3,4,  |
|   |                        |                              | Entertainment- Media Players,<br>Sound Recorder, Volume |        | , ,-, ,   |
|   | 21-Sep-22              |                              | Sound Recorder, Volume<br>Control                       |        |           |
|   |                        | My Computer,                 | -                                                       | 9      | 1,2,3,4,6 |
|   |                        | Windows                      |                                                         |        |           |
|   |                        | Explorer and its Facilities, |                                                         |        |           |
|   |                        | Using CD,                    |                                                         |        |           |
|   |                        | DVD, Pen                     |                                                         |        |           |
|   | 22-Sep-22              | Drive, Burning CD            |                                                         |        |           |
|   | 22 Sep 22              | CD, DVD                      |                                                         | 8,10,2 | 1,2,3,4,  |
|   | 23-Sep-22              | Cont                         |                                                         | 0,10,2 | 1,2,3,4,  |
|   |                        | Windows<br>Accessories.      | -                                                       | 8,10,2 | 1,2,3,4,  |
|   |                        | Entertainment-               |                                                         |        |           |
|   |                        | Media Players, Sound         |                                                         |        |           |
|   | 24 9 22                | Recorder, Volume             |                                                         |        |           |
|   | 24-Sep-22<br>25-Sep-22 | Control                      | Sunday                                                  |        |           |
| 4 | 26-Sept-22             |                              | Holiday                                                 |        |           |
|   |                        | -                            | Managing Hardware &                                     | 6      | 1,2,3,4   |
|   |                        |                              | Software -Installation of                               |        | , ,-,     |
|   | 27-Sept-22             |                              | Hardware & Software                                     |        |           |
|   | 21-Sept-22             | -                            | Installation of Hardware &                              | 6      | 1,2,3,4   |
|   |                        |                              | Software Cont, Using                                    |        | 1,2,3,4   |
|   | 20 Camt 22             |                              | Scanner, Web Camera, Printers                           |        |           |
|   | 28-Sept-22             | Managing                     | -                                                       | 6      | 1224      |
|   |                        | Hardware &                   |                                                         | σ      | 1,2,3,4   |
|   |                        | Software -                   |                                                         |        |           |
|   |                        | Installation of              |                                                         |        |           |
|   |                        | Hardware &                   |                                                         |        |           |
|   |                        | Software                     |                                                         |        |           |
|   | 29-Sept-22             | Installation of              |                                                         |        |           |
|   | _                      |                              | -                                                       |        | 1,2,3,4   |
|   | •                      |                              |                                                         | 6      | 1,2,3,4   |
|   | 30-Sept-22             | Hardware & Software Cont     |                                                         | 6      | 1,2,3,4   |
|   |                        | Hardware &                   | -                                                       | 6      | 1,2,3,4   |

|   | 2 Oct 22             | Sunday                        |                                                       |                     |         |   |
|---|----------------------|-------------------------------|-------------------------------------------------------|---------------------|---------|---|
| 5 | 2-Oct-22<br>3-Oct-22 |                               | Assignment -1                                         |                     |         | 6 |
| 3 | 3-Oct-22             | _                             | Printers Cont                                         |                     |         | _ |
|   |                      | -                             | Timers Cont                                           | 2-                  | 1,2,3,4 |   |
|   | 4-Oct-22             |                               |                                                       | (PPT/Project<br>or) |         |   |
|   | 4-001-22             | _                             | System Tools - Backup,                                |                     | 4.0.0.4 |   |
|   |                      | -                             | Character Map                                         | 2-                  | 1,2,3,4 |   |
|   | 5-Oct-22             |                               |                                                       | (PPT/Project<br>or) |         |   |
|   | 6-Oct-22             | Assignment -1                 | -                                                     |                     |         |   |
|   | 0 001 22             | Printers Cont                 | _                                                     | 2-                  |         |   |
|   |                      |                               |                                                       | // (PPT/Project     | 1,2,3,4 |   |
|   | 7-Oct-22             |                               |                                                       | or)                 |         |   |
|   | 7 000 22             | System Tools -                | -                                                     | 2-                  | 1224    |   |
|   |                      | Backup, Character             |                                                       | (PPT/Project        | 1,2,3,4 |   |
|   | 8-Oct-22             | Map                           |                                                       | or)                 |         |   |
|   | 9-Oct-22             |                               | Sunday                                                |                     |         |   |
| 6 |                      | -                             | Clipboard Viewer, Disk                                | 6                   | 1,2,3,4 |   |
|   |                      |                               | Defragmenter, Drive                                   | "                   | 1,2,3,4 |   |
|   | 10-Oct-22            |                               | Space, Scandisk                                       |                     |         |   |
|   |                      | -                             | System Information, System                            | 6                   | 1,2,3,4 |   |
|   | 11-Oct-22            |                               | Monitor, Disk Cleanup,                                |                     |         | _ |
|   | 12-Oct-22            | -                             | Revision                                              |                     |         | _ |
|   | 13-Oct-22            | CO 1 1                        | Holiday                                               | г                   | 1       | 4 |
|   |                      | Clipboard<br>Viewer, Disk     | -                                                     | 6                   | 1,2,3,4 |   |
|   |                      | Viewer, Disk<br>Defragmenter, |                                                       |                     |         |   |
|   |                      | Drive Space,                  |                                                       |                     |         |   |
|   | 14-Oct-22            | Scandisk                      |                                                       |                     |         |   |
|   | 11 000 22            | System Information,           | -                                                     | 6                   | 1,2,3,4 |   |
|   |                      | System Monitor, Disk          |                                                       |                     | 1,2,3,4 |   |
|   | 15-Oct-22            | Cleanup,                      |                                                       |                     |         |   |
|   | 16-Oct-22            |                               | Sunday                                                |                     |         |   |
| 7 |                      | -                             | Disk Cleanup Cont                                     | 2-                  | 1,2,3,4 |   |
|   |                      |                               |                                                       | (PPT/Project        |         |   |
|   | 17-Oct-22            |                               |                                                       | or)                 |         |   |
|   |                      | -                             | Using Windows Update.                                 | 2-                  | 1,2,3,4 |   |
|   |                      |                               | Browsing the Web with                                 | (PPT/Project        |         |   |
|   | 18-Oct-22            |                               | Internet Explorer, Multiple User Features of Windows, | or)                 |         |   |
|   | 18-001-22            | -                             | Creating and Deleting User,                           |                     |         | _ |
|   | 19-Oct-22            | -                             | Changing User Password, etc.                          | 6                   | 1,2,3,4 |   |
|   | 15 000 22            | Disk Cleanup                  | -                                                     | 2-                  | 1224    | - |
|   |                      | Cont                          |                                                       | 2-<br>(PPT/Project  | 1,2,3,4 |   |
|   | 20-Oct-22            |                               |                                                       | or)                 |         |   |
|   | 20 000 22            | Using Windows                 | -                                                     | 2-                  | 1224    | - |
|   |                      | Update. Browsing              |                                                       | (PPT/Project        | 1,2,3,4 |   |
|   |                      | the Web with                  |                                                       | or)                 |         |   |
|   | 21-Oct-22            | Internet Explorer,            |                                                       |                     |         |   |

|    |                      | Multiple User              |                                                                                             |                           |         |
|----|----------------------|----------------------------|---------------------------------------------------------------------------------------------|---------------------------|---------|
|    |                      | Features of                |                                                                                             |                           |         |
|    |                      | Windows,                   |                                                                                             |                           |         |
| 8  | 22-Oct-22            | ,                          |                                                                                             |                           |         |
|    | to 26-Oct-           |                            | Diwali Vacation                                                                             |                           |         |
|    | 22                   |                            |                                                                                             |                           |         |
|    |                      | Creating and               | -                                                                                           | 6                         | 1,2,3,4 |
|    |                      | Deleting User,             |                                                                                             |                           | 1,2,3,4 |
|    |                      | Changing User              |                                                                                             |                           |         |
|    | 27-Oct-22            | Password, etc.             |                                                                                             |                           |         |
|    |                      | Accessibility              | -                                                                                           | 2-                        | 1,2,3,4 |
|    |                      | Features of                |                                                                                             | (PPT/Project              | , , ,   |
|    |                      | Windows -                  |                                                                                             | or)                       |         |
|    |                      | Sharing Folders            |                                                                                             |                           |         |
|    |                      | and Drives,                |                                                                                             |                           |         |
|    |                      | Browsing the               |                                                                                             |                           |         |
|    |                      | Entire Network,            |                                                                                             |                           |         |
|    |                      | Using Shared               |                                                                                             |                           |         |
|    | 28-Oct-22            | Printers.                  |                                                                                             |                           |         |
|    |                      | Control Panel &            | -                                                                                           | 9,10                      | 1,2,3,4 |
|    | 29-Oct-22            | its components             |                                                                                             |                           |         |
|    | 30-Oct-22            |                            | Sunday                                                                                      | 1                         |         |
| 9  |                      | -                          | Accessibility Features of                                                                   | 2-                        | 1,2,3,4 |
|    |                      |                            | Windows - Sharing Folders                                                                   | (PPT/Project              |         |
|    |                      |                            | and Drives, Browsing the                                                                    | or)                       |         |
|    | 21 0 4 22            |                            | Entire Network, Using Shared Printers.                                                      |                           |         |
|    | 31-Oct-22            |                            |                                                                                             |                           |         |
|    | 1-Nov-22             |                            | Holiday  Control Panel & its                                                                | <b>I</b>                  |         |
|    | 2 N 22               | -                          |                                                                                             | 9,10                      | 1,2,3,4 |
|    | 2-Nov-22             | C 4 ID I                   | components                                                                                  |                           |         |
|    | 3-Nov-22             | Control Panel              | -                                                                                           | 6                         | 1,2,3,4 |
|    | 3-1NOV-22            | Cont Introduction and area |                                                                                             |                           |         |
|    |                      | of use, Working with       | -                                                                                           | 2-                        | 1,2,3,4 |
|    |                      | Excel, Toolbars,           |                                                                                             | (PPT/Project              |         |
|    |                      | Menus and Keyboard         |                                                                                             | or)                       |         |
|    | 4-Nov-22             | Shortcuts                  |                                                                                             |                           |         |
|    |                      | Concepts of                | -                                                                                           | 9,10                      | 1,2,3,4 |
|    |                      | Workbook &                 |                                                                                             | 7,10                      | 1,U,U,T |
|    |                      | Worksheets, Using          |                                                                                             |                           |         |
|    | 5-Nov-22             | Wizards                    |                                                                                             |                           |         |
|    |                      |                            | Sunday                                                                                      |                           |         |
| 10 | 6-Nov-22             | <u></u>                    |                                                                                             |                           |         |
| 10 | 6-Nov-22             | -                          | Introduction and area of use,                                                               | 2-                        | 1,2,3.4 |
| 10 | 6-Nov-22             | -                          | Working with Excel, Toolbars,                                                               |                           | 1,2,3,4 |
| 10 | 6-Nov-22<br>7-Nov-22 | -                          |                                                                                             | 2-<br>(PPT/Project<br>or) | 1,2,3,4 |
| 10 |                      | -                          | Working with Excel, Toolbars,                                                               | (PPT/Project              | 1,2,3,4 |
| 10 | 7-Nov-22             | -                          | Working with Excel, Toolbars,<br>Menus and Keyboard Shortcuts                               | (PPT/Project<br>or)       |         |
| 10 | 7-Nov-22             | -                          | Working with Excel, Toolbars,<br>Menus and Keyboard Shortcuts<br>Holiday                    | (PPT/Project              | 1,2,3,4 |
| 10 | 7-Nov-22<br>8-Nov-22 | - Various Data Types       | Working with Excel, Toolbars, Menus and Keyboard Shortcuts  Holiday  Concepts of Workbook & | (PPT/Project<br>or)       |         |

|     | 11-Nov-22              | Assignment-2         | -                                             |              |         |
|-----|------------------------|----------------------|-----------------------------------------------|--------------|---------|
|     |                        | Using different      | -                                             | 9,10         | 1221    |
|     |                        | features with Data,  |                                               | 9,10         | 1,2,3,4 |
|     |                        | Cell and Texts,      |                                               |              |         |
|     |                        | Inserting, Removing  |                                               |              |         |
|     |                        | & Resizing of        |                                               |              |         |
|     | 12-Nov-22              | Columns & Rows       |                                               |              |         |
|     | 13-Nov-22              |                      | Sunday                                        |              |         |
| 11  | 14-Nov-22              | -                    | Various Data Types                            | 9,10         | 1,2,3,4 |
|     | 15-Nov-22              | -                    | Assignment-2                                  |              |         |
|     |                        | -                    | Using different features with                 | 9,10         | 1,2,3,4 |
|     |                        |                      | Data, Cell and Texts,                         | 7,10         | 1,2,3,4 |
|     |                        |                      | Inserting, Removing &                         |              |         |
|     | 16-Nov-22              |                      | Resizing of Columns & Rows                    |              |         |
|     |                        | Working with         | -                                             | 2-           | 1,2,3,4 |
|     |                        | Data & Ranges,       |                                               | (PPT/Project | 1,2,0,1 |
|     |                        | Different Views of   |                                               | or)          |         |
|     |                        | Worksheets,          |                                               |              |         |
|     |                        | Column Freezing,     |                                               |              |         |
|     |                        | Labels, Hiding,      |                                               |              |         |
|     | 17-Nov-22              | Splitting            |                                               |              |         |
|     |                        | Using different      | -                                             | 2-           | 1,2,3,4 |
|     |                        | features with Data   |                                               | (PPT/Project | , ,-,   |
|     |                        | and Text, Cell       |                                               | or)          |         |
|     |                        | Formatting           |                                               |              |         |
|     |                        | including Borders    |                                               |              |         |
|     | 18-Nov-22              | & Shading.           |                                               |              |         |
|     | 19-Nov-22              | Sessional            | -                                             |              |         |
| -10 | 20-Nov-22              |                      | Sunday                                        |              |         |
| 12  | 21-Nov-22              | -                    | Sessional                                     |              |         |
|     |                        | -                    | Working with Data &                           | 2-           | 1,2,3,4 |
|     |                        |                      | Ranges, Different Views of                    | (PPT/Project |         |
|     |                        |                      | Worksheets, Column                            | or)          |         |
|     | 22 NI 22               |                      | Freezing, Labels, Hiding,                     |              |         |
|     | 22-Nov-22              |                      | Splitting  Using different features           |              |         |
|     |                        | <b> </b> -           | Using different features                      | 2-           | 1,2,3,4 |
|     |                        |                      | with Data and Text, Cell Formatting including | (PPT/Project |         |
|     | 23-Nov-22              |                      | Formatting including Borders & Shading.       | or)          |         |
|     | 23-11UV-22             | Borders & Shading    | Dorucis & Shaunig.                            |              |         |
|     |                        | Cont                 | -                                             | 2-           | 1,2,3,4 |
|     |                        | Cont                 |                                               | (PPT/Project |         |
|     | 24-Nov-22              | 3.6.1.1.3777.1.1     |                                               | or)          |         |
|     |                        | Multiple Worksheets: | -                                             | 2-           | 1,2,3,4 |
|     |                        | Concept, Creating    |                                               | (PPT/Project |         |
|     |                        | and Using Multiple   |                                               | or)          |         |
|     | 25-Nov-22              | Worksheets           |                                               |              |         |
|     | 26-Nov-22              | Use of Formulas      | - C 1                                         |              |         |
|     | 27-Nov-22<br>28-Nov-22 | -                    | Sunday Assignment-2                           |              |         |
| 13  |                        |                      | i Assionment. /                               |              |         |

|    | 29-Nov-22 | -                                                                                                    | Borders & Shading Cont                                                                                                | 2-<br>(PPT/Project<br>or) | 1,2,3,4  |
|----|-----------|----------------------------------------------------------------------------------------------------|----------------------------------------------------------------------------------------------------|---------------------------|----------|
|    | 30-Nov-22 | -                                                                                                    | Multiple Worksheets: Concept,<br>Creating and Using Multiple<br>Worksheets<br>Use of Formulas                         | 2-<br>(PPT/Project<br>or) | 1,2,3,4  |
|    | 1-Dec-22  | Calculations &<br>Functions, Various<br>types of Functions                                                | -                                                                                                    | 2-<br>(PPT/Project<br>or) | 1,2,3,4  |
|    | 2-Dec-22  | Functions Cont                                                                                            | -                                                                                                    | 6                         | 1,2,3,4  |
|    | 3-Dec-22  | Cell Referencing, Absolute and Relative Addressing                                                        | -                                                                                                    | 8,10,2                    | 1,2,3,4, |
|    | 4-Dec-22  |                                                                                                    | Sunday                                                                                                    | I                         |          |
| 14 | 5-Dec-22  | -                                                                                                    | Calculations & Functions, Various types of Functions                                                                  | 2-<br>(PPT/Project<br>or) | 1,2,3,4  |
|    | 6-Dec-22  | -                                                                                                    | Functions Cont                                                                                                    | 6                         | 1,2,3,4  |
|    | 7-Dec-22  | -                                                                                                    | Cell Referencing, Absolute and Relative Addressing                                                                    | 8,10,2                    | 1,2,3,4, |
|    | 8-Dec-22  | Working with Different Chart Types, Chart Wizard, Printing of Workbook & Worksheets with various options, | -                                                                                                    | 2-<br>(PPT/Project<br>or) | 1,2,3,4  |
|    | 9-Dec-22  | Cell Referencing And<br>Chart types Cont                                                                  | -                                                                                                    | 6                         | 1,2,3,4  |
|    | 10-Dec-22 | Database: Creation, Sorting, Query and Filtering a Database; Creating and Using Macros                    | -                                                                                                    | 8,10,2                    | 1,2,3,4, |
|    | 11-Dec-22 |                                                                                                    | Sunday                                                                                                    |                           |          |
| 15 | 12-Dec-22 | -                                                                                                    | Working with Different<br>Chart Types, Chart Wizard,<br>Printing of Workbook &<br>Worksheets with various<br>options, | 2-<br>(PPT/Project<br>or) | 1,2,3,4  |
|    | 13-Dec-22 | -                                                                                                    | Cell Referencing And Chart<br>types Cont                                                                              | 6                         | 1,2,3,4  |
|    | 145       | -                                                                                                    | Database: Creation, Sorting,<br>Query and Filtering a<br>Database; Creating and                                       | 8,10,2                    | 1,2,3,4, |
|    | 14-Dec-22 |                                                                                                    | Using Macros                                                                                                    |                           |          |

|    | 15-Dec-22 | Class Test                |                           |                           |         |
|----|-----------|---------------------------|---------------------------|---------------------------|---------|
|    | 16-Dec-22 | Pivot table & Pivot chart |                           | 2-<br>(PPT/Project<br>or) | 1,2,3,4 |
|    | 17-Dec-22 | Pivot Table<br>Repeat     |                           | 2-<br>(PPT/Project<br>or) | 1,2,3,4 |
|    | 18-Dec-22 |                           | Sunday                    | 0.7                       |         |
| 16 | 19-Dec-22 | -                         | Pivot table & Pivot chart | 2-<br>(PPT/Project<br>or) | 1,2,3,4 |
|    | 20-Dec-22 | -                         | Pivot Table Repeat        | 2-<br>(PPT/Project<br>or) | 1,2,3,4 |
|    | 21-Dec-22 | -                         | Revision                  |                           |         |
|    | 22-Dec-22 | Revision                  | -                         |                           |         |
|    | 23-Dec-22 | Revision                  | -                         |                           |         |
|    | 24-Dec-22 | Revision                  | -                         |                           |         |
|    | 25-Dec-22 |                           | Sunday                    |                           |         |